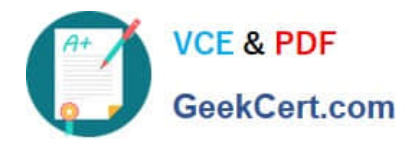

# **JN0-740Q&As**

### ACX, Specialist (JNCIS-ACX)

## **Pass Juniper JN0-740 Exam with 100% Guarantee**

Free Download Real Questions & Answers **PDF** and **VCE** file from:

**https://www.geekcert.com/jn0-740.html**

100% Passing Guarantee 100% Money Back Assurance

Following Questions and Answers are all new published by Juniper Official Exam Center

**C** Instant Download After Purchase

- **83 100% Money Back Guarantee**
- 365 Days Free Update
- 800,000+ Satisfied Customers  $603$

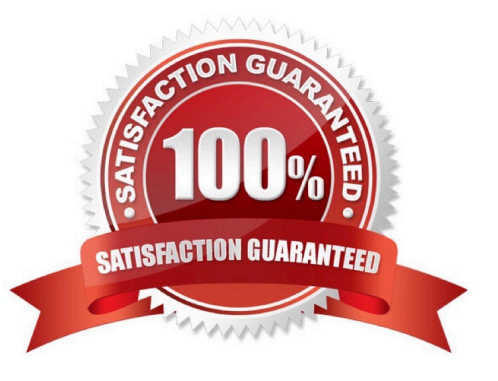

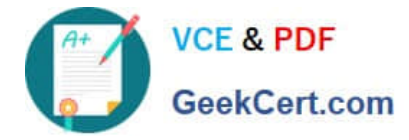

#### **QUESTION 1**

Which components are chosen when defining a custom service?

- A. source IP, destination IP, and protocol
- B. source port, destination port, and protocol
- C. source port range, destination port range, and protocol
- D. source IP, source port range, destination IP, destination port range, and protocol

Correct Answer: C

#### **QUESTION 2**

Which ScreenOS CLI command is required to enable a policy during specified times, days, or dates?

- A. set time
- B. set clock
- C. set calendar
- D. set scheduler
- Correct Answer: D

#### **QUESTION 3**

Using the information below, what is the recommended order for configuring NAT-dst? 1)Configurepolicy 2)Configureroute or secondary address on internal interface 3)Configureaddress book entry for public address

A. 1,2,3 B. 1,3,2 C. 2,3,1 D. 3,1,2 E. 3,2,1 Correct Answer: E

#### **QUESTION 4**

Which statement is correct regarding administrator privileges?

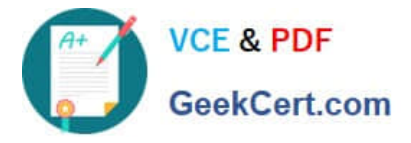

- A. Any Administrator can change their privileges on an as-needed basis
- B. Administrator privileges can only be established and changed by the Root Administrator
- C. Administrator privileges can be established and changed by the Root and All-privilege Administrator
- D. Administrator privileges can only be established by the Root and can be changed by the Root and All-privilege Administrator

Correct Answer: B

#### **QUESTION 5**

Which ScreenOS CLI command is used to verify MIP operation?

- A. get mip
- B. get nat
- C. get session
- D. get translation
- Correct Answer: C

[JN0-740 VCE Dumps](https://www.geekcert.com/jn0-740.html) [JN0-740 Practice Test](https://www.geekcert.com/jn0-740.html) [JN0-740 Braindumps](https://www.geekcert.com/jn0-740.html)